**Arq. Francisco Haroldo Alfaro Salazar,**

Director de la División Ciencias y Artes para el Diseño.

UAM Xochimilco

## **INFORME FINAL DE SERVICIO SOCIAL**

Municipio Libre 1611, Sta Cruz Atoyac, Benito Juárez, 03310 Ciudad de México, CDMX

**Dirección General de Obras, Desarrollo y Servicios Urbanos**

**Período:** 03 de mayo al 03 de noviembre de 2023

**Proyecto:** Construcción, Conservación y Mantenimiento de Edificios Públicos, Escolare y de la Vivienda

**Clave:** XCAD000281

**Responsable del proyecto:** Arq Francisco Haroldo Alfaro Salazar

**Asesor Interno:** Arq. Juan Carlos Alvarez Cruz

**Calderon Castañeda Alfonso Eduardo MATRÍCULA: 2182038402 LICIENCIATURA: Arquitectura División de Ciencias y Artes para el Diseño**

**TEL.55 5740 0638 CEL.55 7641 0883 CORREOS ELECTRÓNICOS:** [laloeevee@gmail.com](mailto:laloeevee@gmail.com) [2182038402@alumnos.xoc.uam.mx](mailto:2182038402@alumnos.xoc.uam.mx)

# INTRODUCCIÓN:

Durante tu proceso de estudio, tienes que realizar una labor para su termino de este, la misma institución te ofrece un catálogo que cuenta con varias actividades relacionadas con tu área de estudio y que te permiten realizar tu servicio social, además de que puedes realizarla en otro lugar, siempre y cuando cumplas con un proceso diferente que la coordinación necesita.

Dentro del catálogo escogí una actividad la cual realicé en la alcaldía Benito Juárez.

Aquí se llevan a cabo varias actividades, no solo de construcción, también de servicios públicos, actividades al aire libre, lugares de estudio y de salud. De las cuales yo estaba en la de construcción.

En esta área se realizan los presupuestos para elaborar contratos para la renovación, restauración y construcción de áreas publicas o de gobierno, además de dividirlo por áreas donde están los de tramites, información pública, contratos por obra, revisión de proyectos públicos y privados, dentro de la delegación Benito Juárez.

El área de concentración donde me encontraba realizando mi servicio social fue en *"Contratos por Obras B",* donde igual se realizaba un conjunto de actividades que apoyaban a las demás áreas al igual que la misma.

### OBJETIVO GENERAL:

Aprender a realizar labores de trabajo relacionadas con el área de estudio que estas formando, en este caso, terminar de realizar los procesos de estudio, los cuales son: los estudios en la institución, dominar y certificar el idioma inglés y realizar tu servicio social.

De los cuales describiré mi proceso de cumplimiento con el servicio social, las ventajas que logre aprender durante este proceso y sobre todo la forma de trabajo con normas y formas de trabajo en un área de gobierno.

### ACTIVIDADES REALIZADAS:

Dentro de las activades que realice en la alcaldía son:

• Revisión de estimaciones de obras.

En las revisiones de estimaciones de obra, se tuvo que revisar las tablas de presupuesto, materiales y costos del proyecto, con el fin de encontrar errores o inconsistencias que no cuadraran y poderlo presentar terminado para el proceso del papeleo.

Lo que se hace es, revisar en el CIPU las normas técnicas impuestas por el gobierno de la Ciudad de México, sus claves técnicas y costo por el trabajo a realizar, que coincidan y no tengan ningún error dentro de las estimaciones de obra, si hay normas que no están en las estimaciones, agregarlas y si están pero están equivocadas o diferentes al CIPU, corregirlas.

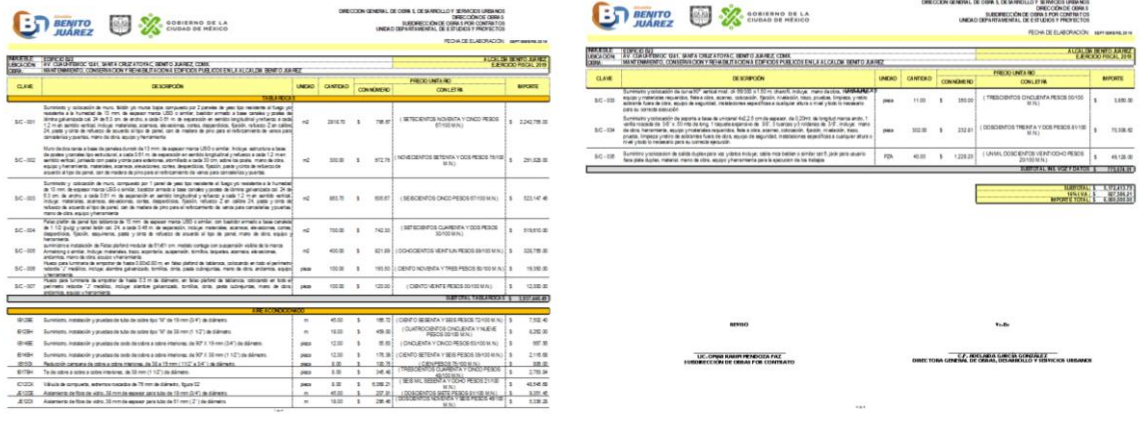

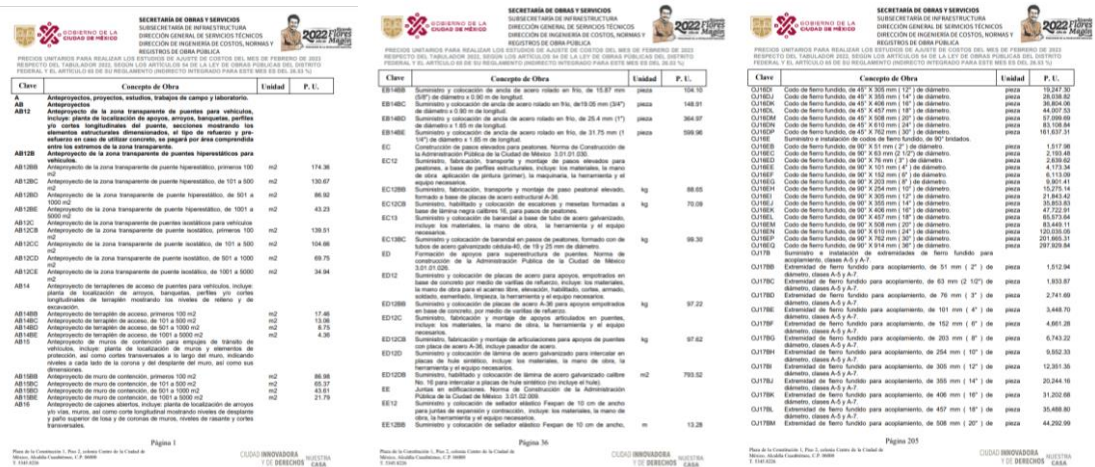

• Apoyo en la elaboración de planos arquitectónicos.

En la elaboración de planos arquitectónicos, había dos opciones dependiendo el tiempo restante antes de su presentación, los cuales eran revisar los planos y checar que no tuviera errores dentro del mapeo, las definiciones del dibujo, las escalas y que no faltara nada dentro de los dibujos para el ploteo y la presentación del mismo, o realizarlo desde cero y poder apoyarte con los mismos compañeros del servicio o del trabajo.

Se tiene que hacer una localización de la zona con un croquis, señalando la parte que se va a trabajar (utilizamos páginas de mapas para poder crear un plano de la localización o con otras aplicaciones que te lo generen para crear un diseño editable). Dentro de la del terreno que se va a trabajar, se tiene que crear el diseño con las calidades de línea que utiliza la delegación (estas características entran en las establecidas con las del gobierno para presentarlas dentro de un contrato). Una vez hecho esto, teniendo el diseño que se trabajara, se hacen los detalles necesarios para la realización del mismo.

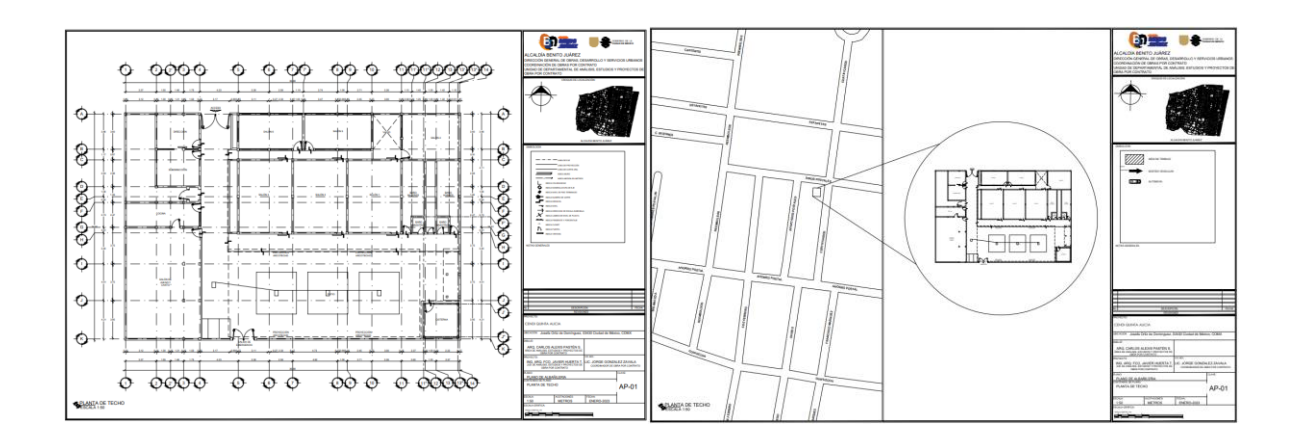

• Elaboración de reportes quincenales y minutas de trabajo.

Los reportes quincenales y minutas de trabajo, son muy importantes, ya que con estos se va observando el proceso de todo el trabajo, en el cual nosotros los apoyábamos con la parte de observación de los proyectos y que ellos pudieran crear un contrato más específico. Además de que ayuda a los mismos clientes o apoyos a que puedan entender todo el proceso del trabajo que se va a realizar.

La realización de los mismos, son escritos que se van generando con forme a los trabajos a realizar y los realizados, redactando los materiales a utilizar, la aceptación de la constructora y la delegación para la continua evaluación y proceso del proyecto, las cuales se tiene que firmar por las personas que llevan el proyecto.

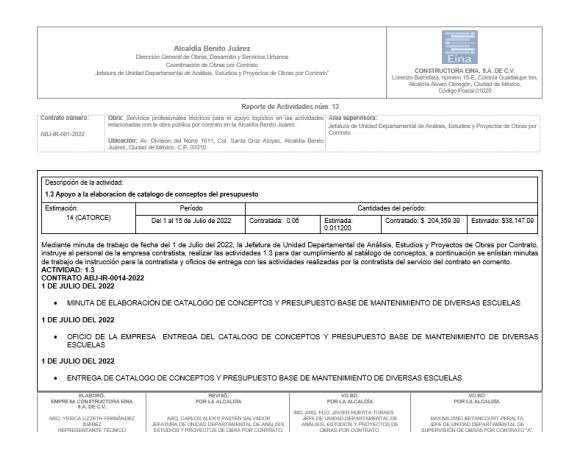

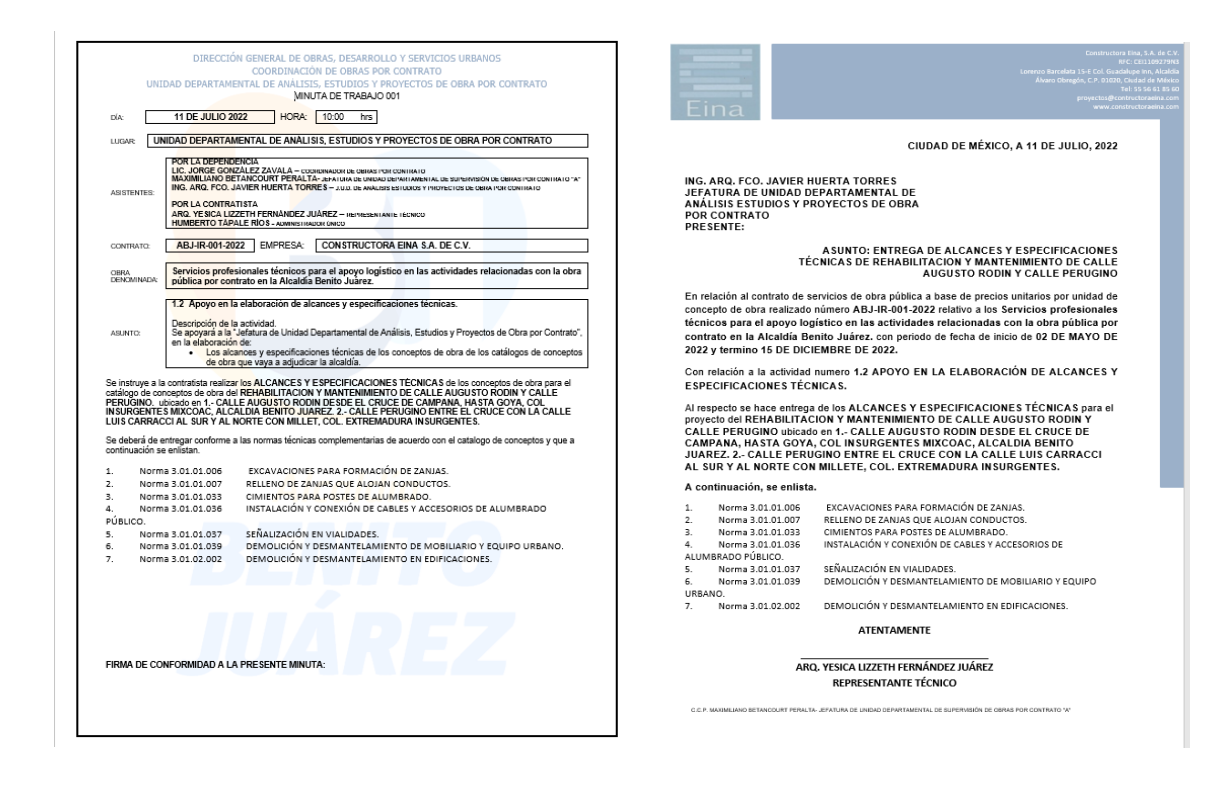

• Revisión de memorias de cálculo y pruebas de laboratorio.

Las revisiones de memorias de cálculo y pruebas de laboratorio van un poco de la mano, porque gracias a estos podemos saber que materiales utilizar en la zona, generar un presupuesto o cálculo de la obra a realizar y con ello tener una mejor conservación, construcción o mantenimiento de las obras a tratar. En esta parte, igual, solo era checarlo o realizarlo desde cero, checar que no hubiera inconsistencias o errores dentro de las tablas, poner especificaciones de las pruebas de laboratorio para el cálculo de los materiales y para la entrega del mismo en la presentación del contrato.

Dentro de las estimaciones de obra, se tiene que hacer un calculo del presupuesto por trabajo o por material a utilizar, esto con la finalidad de tener un total del costo de la obra. Aquí se calcula también el presupuesto que se va utilizar con la mano de obra y la cantidad a pagar a los trabajadores por trabajo (también van de la mano con las normas técnicas complementarias que te del gobierno con el CIPU).

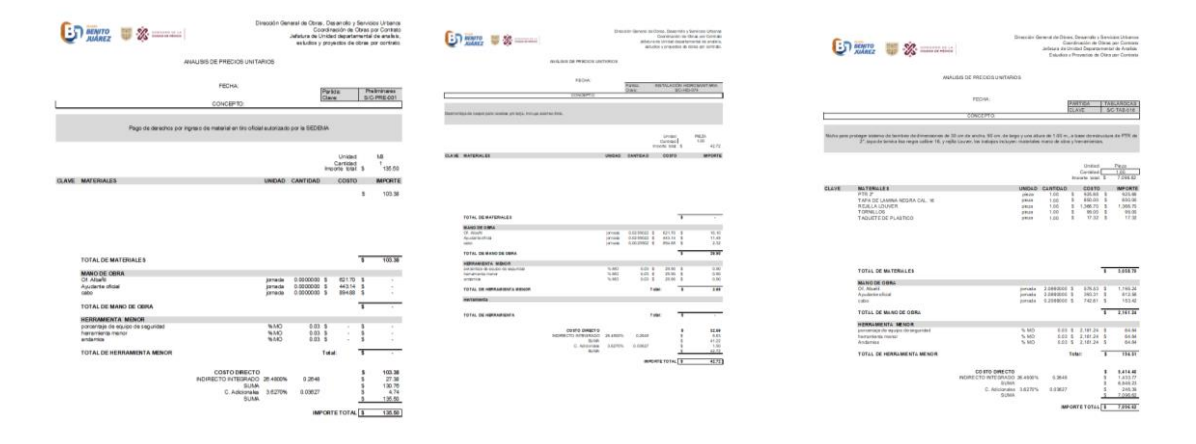

• Apoyo en la elaboración de levantamientos arquitectónicos y fotográficos.

En la elaboración de levantamientos arquitectónicos y fotográficos, se tenía que ir a la zona de trabajo y checar que parte necesita el proyecto, tomando fotos a los desperfectos, faltantes o mantenimiento, además de poder elaborar un cálculo de materiales y elaborar los planos necesarios para un antes y después del trabajo realizado, demostrando como quedaría y hacer el presupuesto más preciso.

Recorriendo la zona a tratar, se toman fotos a los desperfectos, tomando medidas de referencia para su localización en los planos, redactar los problemas que se ven durante este proceso, ya sean de las mismas personas que viven o transitan en la zona o las causas de su descuido o descomposición.

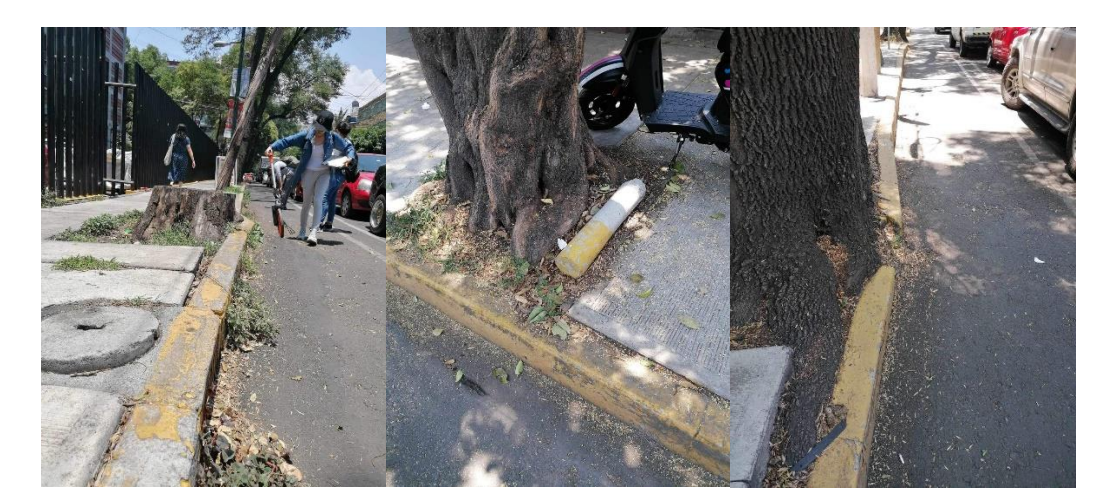

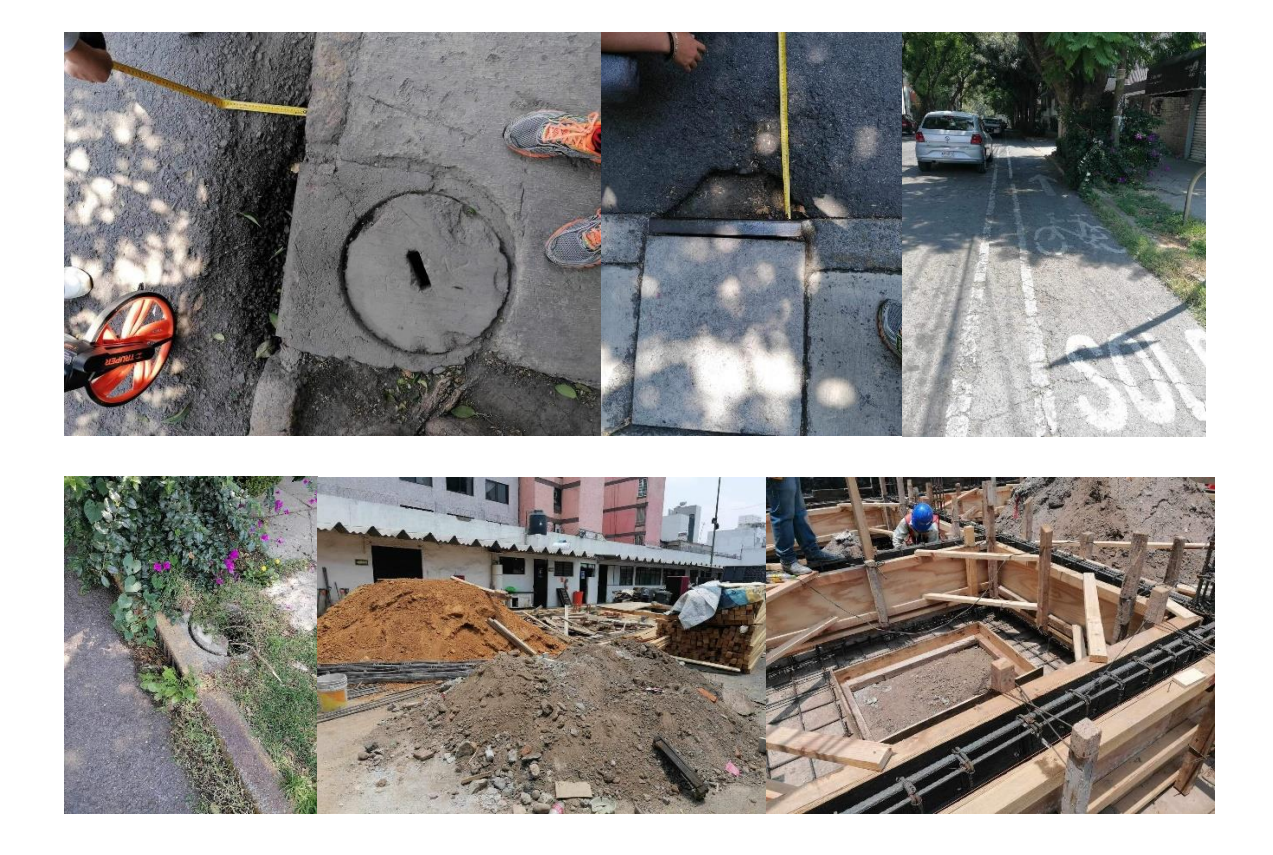

#### METAS ALCANZADAS.

Logre aprender el proceso de la realización de un contrato y los procesos que se llevan a cabo, para poder realizar un proyecto bueno y que pudiera generarse.

Realizar presupuestos de obra de forma organizada y sin errores, con un catálogo de presupuestos generado por la ciudad de México, el cual vienen las normas técnicas de cada proceso, la clave y el precio unitario dependiendo si es por material, metros cuadrados o detalles.

Utilizar un método de dibujo para la representación de las estructura o procesos constructivos en los planos y tener una mejor definición en cuanto a detalles, además de tener un mejor entendimiento a la hora de mostrar el trabajo al cliente.

Definir los detalles a tratar dentro del proyecto, checando la zona de trabajo, sacando medidas, fotos y anotaciones para después dibujar los datos en los planos.

### RESULTADOS Y CONCLUCIONES.

Los resultados que obtuve en este proceso fueron varios pero los mas importantes para mi gusto fue:

- 1. No tengas miedo en pedir ayuda.
- 2. Consulta las dudas que tengas con tus compañeros (de lo que sea).
- 3. Trabaja en equipo.
- 4. Ayuda sin que te lo pidan (ya si ellos no quieren por lo menos mostraste apoyo).
- 5. Siempre se amable (aunque tengas un día malo o pases por muchas cosas, eso habla bien de tu profesionalidad).

Dentro de mis conclusiones, fue que no solo trabajas tu solo, sino, necesitas de un equipo que te apoye y trabajen de la mano, no digo que no puedas, pero eso te ayuda a abrir puertas que en algún futuro te pueden funcionar, además de que todo el tiempo que estes trabajando, vas a tener que socializar con todo tipo de personas.

Se una persona amable en cualquier circunstancia, al final de todo, siempre aprendes algo nuevo de otras personas que te pueden funcionar en algún futuro, y en verdad créeme que al final de todo siempre brindan frutos tus buenas acciones.

Algo que me costó y aprendí a la mala fue que, no a todos les caerás bien y tienes que aprender a vivir y liderar con esto.

#### RECOMENDACIONES.

Aprende a dividir tus tiempos para no tener conflictos dentro y fuera de cualquier circulo social o de trabajo e incluso del estudio, porque al final esto te puede crear una mala imagen en cualquiera de estos.

Respeta los tiempos de los demás y sobre todo tus tiempos, dale la prioridad a lo más importante para ti.

Habla las cosas con las personas de trabajo, esto te ayuda mucho y no mientas por miedo a que te reprendan, eso te puede costar mucho.

No digas si a todo, no por que este mal, sino existe la posibilidad de que no puedas o tengas programado otras actividades que pueden ser más importantes.

Pide ayuda si la necesitas, en serio, es mejor para que al final de ese trabajo no lo tengas que repetir todo y evitar que demores mas tiempo en elaborar tu trabajo.

Por último, SE TU MISMO, no crees una imagen que en algún futuro te pueda perjudicar cuando demuestres tu verdadera persona, mas que nada por que puede generar una desconfianza a la hora de hablar con tu equipo de trabajo.

Dentro de lo laboral, aprende a usar las tecnologías, aun que sea de forma básica, utiliza los mapas en línea como son, Google maps o Google earth, tener un computador propio por si necesitas enviar algo con urgencia, si no es el caso un café cerca o descargar los archivos en el celular (los más importantes que te puedan pedir, si quieres después las borras del celular).

Al momento de revisar los escritos o presupuestos, siempre ten un ejemplo y revisa los días, esto te ayudara a que todo este en orden y que tu trabajo sea más rápido y limpio.

## BIBLIOGRAFIAS Y REFERENCIAS.

NORMAS DE CONSTRUCCIÓN DE LA ADMINISTRACIÓN PÚBLICA DE LA CIUDAD DE MÉXICO

c. (n.d.).

https://www.obras.cdmx.gob.mx/storage/app/media/LIBRO%201%20TOMO%20UNICO.pdf/LIBRO %201%20TOMO%20UNICO.pdf

SECRETARÍA DE OBRAS Y SERVICIOS SUBSECRETARÍA DE INFRAESTRUCTURA DIRECCIÓN GENERAL DE SERVICIOS TÉCNICOS DIRECCIÓN DE INGENIERÍA DE COSTOS, NORMAS Y REGISTROS DE OBRA PÚBLICA PRECIOS UNITARIOS PARA REALIZAR LOS ESTUDIOS DE AJUSTE DE COSTOS DEL MES DE ENERO DE 2023 RESPECTO DEL TABULADOR 2022, SEGÚN LOS ARTÍCULOS 54 DE LA LEY DE OBRAS PÚBLICAS DEL DISTRITO FEDERAL Y EL ARTÍCULO 65 DE SU REGLAMENTO (INDIRECTO INTEGRADO PARA ESTE MES ES DEL 26.52 %) Página 1. (n.d.). Retrieved January 27, 2024, from

[https://www.obras.cdmx.gob.mx/storage/app/media/Actualizacion%20Tabulador%2](https://www.obras.cdmx.gob.mx/storage/app/media/Actualizacion%20Tabulador%20Gral%20de%20precios%20enero%20202) [0Gral%20de%20precios%20enero%20202](https://www.obras.cdmx.gob.mx/storage/app/media/Actualizacion%20Tabulador%20Gral%20de%20precios%20enero%20202)

google maps. (n.d.). Bing. Retrieved January 27, 2024, from https://www.bing.com/search?q=google+maps&form=ANNTH1&refig=3188520f61b d4d748e2c4547e643f55d&pc=U531&sp=4&lq=0&filters=ufn%3A%22Google+Map s%22+sid%3A%22f6847295-954b-eab6-6c2acc9c0033811a%22&asbe=AS&qs=MB&pq=google&sk=HS2AS1&sc=10- 6&cvid=3188520f61bd4d748e2c4547e643f55d